## 4 занятие

## Школа::Кода

«Основы программирования на языке Python»

## Проверка присутствия

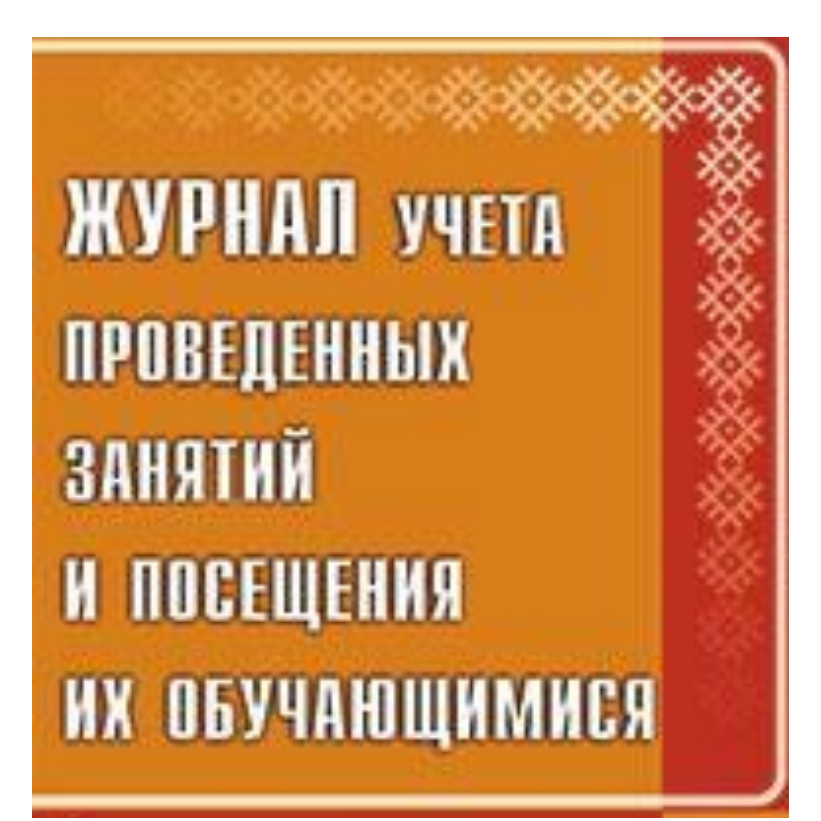

1. Ввод и вывод одномерного массива(консоль ввод и вывод) Элементы массива написаны в одной строке, через пробел. 2. Ввод и вывод двумерного массива(консоль ввод и вывод). Элементы одного массива написаны в одной строке через пробел. Количество строк изначально задается пользователем.

3. Ввод и вывод одномерного массива(файл ввод и вывод) Элементы массива вводятся по одному с новой строки. Кол-во элементов задается изначально пользователем.

4. Ввод и вывод двумерного массива(файл ввод и вывод). Элементы массивов вводятся по одному с новой строки. Колво элементов в массиве и массивов задается изначально пользователем.

5. Ввести адрес файла и «разобрать» его на части, разделенные знаком «/». Каждую часть вывести в отдельной строке.(split() использовать нельзя) Входные данные Пример: C:/фото/2013/Поход/vasya.jpg Выходные данные C: фото 2013

Поход

vasya.jpg